# EE2S11 Signals and Systems Chapter 5.7: Basics of Filtering

Alle-Jan van der Veen

\_

18 December 2023

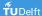

# Basics of filtering

Recall

$$y(t) = x(t) * h(t)$$
  $\Leftrightarrow$   $Y(\Omega) = X(\Omega) H(\Omega)$ 

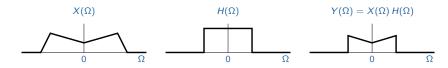

In signal processing, x(t) is an input signal, y(t) is an output signal, and  $H(\Omega)$  the frequency response of a filter.

We consider rational filters, with transfer functions as

$$H(s) = \frac{B(s)}{A(s)} = \frac{\text{some polynomial}}{\text{another polynomial}}$$

Filter design: find H(s) to satisfy certain specifications, such as

- Flat frequency response in the pass band
- Sufficient suppression in the stop band

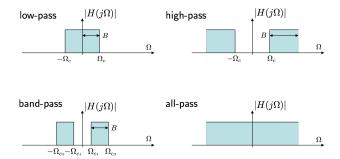

These ideal filters cannot be realized...

#### Example: second-order RCL circuit

This (passive) circuit can generate many second-order rational filters:

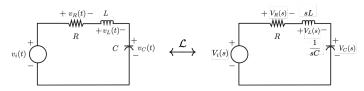

(zero initial conditions)

$$V_i(s) = V_R(s) + V_L(s) + V_C(s)$$

**Example** Voltage across the capacitor:

$$V_c(s) = \frac{V_i(s)}{s^2 LC + sRC + 1}$$
  $\Rightarrow$   $H(s) = \frac{1}{s^2 LC + sRC + 1}$ 

The amplitude response is

$$|H(j\Omega)|^2 = \frac{1}{(1 - \Omega^2 LC)^2 + (\Omega RC)^2}$$

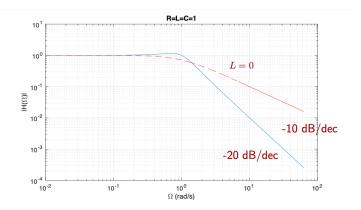

This is a second-order lowpass filter.

## Similarly:

Voltage across the inductor:

$$H(s) = \frac{s^2 LC}{s^2 LC + sRC + 1}$$

Voltage across the resistor:

$$H(s) = \frac{sRC}{s^2LC + sRC + 1}$$

Voltage across the inductor and capacitor:

$$H(s) = \frac{s^2LC + 1}{s^2LC + sRC + 1}$$

What types of filters are these?

Consider a first-order rational transfer function

$$H(s) = \frac{s-z}{s-p}$$

Frequency response:

$$H(\Omega) = \frac{j\Omega - z}{j\Omega - p} = \underbrace{\frac{|j\Omega - z|}{|j\Omega - p|}}_{|H(j\Omega)|} \underbrace{e^{j(\angle(j\Omega - z) - \angle(j\Omega - p))}}_{e^{j\angle H(j\Omega)}}$$

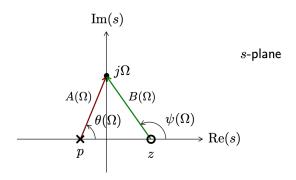

$$|H(j\Omega)| = \frac{B(\Omega)}{A(\Omega)}$$
  $\angle H(j\Omega) = \psi(\Omega) - \theta(\Omega)$ 

#### **Example: first-order RC circuit**

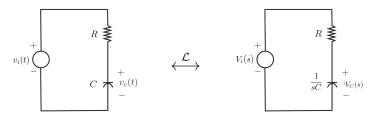

$$H(s) = \frac{V_c(s)}{V_i(s)} = \frac{1}{1 + sRC} = \frac{(RC)^{-1}}{(RC)^{-1} + s}$$

- One zero at ∞
- One pole at  $-\frac{1}{RC}$

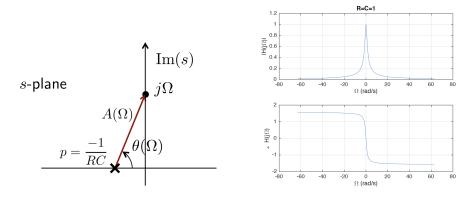

This is a first-order lowpass filter. Close to the pole, the response will peak, and the phase changes quickly. Far away, the response slowly goes to zero.

More general:

$$H(s) = \frac{b_0 + b_1 s + \dots + b_M s^M}{a_0 + a_1 s + \dots + a_N s^N} = \frac{b_M}{a_N} \frac{\prod_{k=1}^M (s - z_k)}{\prod_{k=1}^N (s - p_k)}$$

Write  $s = j\Omega$  and express the complex-valued factors in polar form as

$$j\Omega - z_k = B_k(\Omega)e^{j\psi_k(\Omega)}, \qquad j\Omega - p_k = A_k(\Omega)e^{j\theta_k(\Omega)}$$

Frequency response:

$$|H(\Omega)| = \frac{|b_M|}{|a_N|} \frac{\prod_{k=1}^M B_k(\Omega)}{\prod_{k=1}^N A_k(\Omega)}$$

$$\angle H(\Omega) = \angle \frac{b_M}{a_M} + \sum_{k=1}^M \psi_k(\Omega) - \sum_{k=1}^N \theta_k(\Omega)$$

#### Example 1

$$H(s) = \frac{1}{s^2 + s + 1} = \frac{1}{(s - p_1)(s - p_2)}, \qquad p = \frac{1}{2}(-1 \pm j\sqrt{3})$$

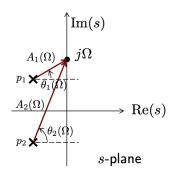

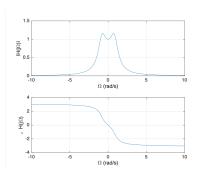

This is a second-order lowpass filter (with a ripple in the passband).

### Example 2

$$H(s) = \frac{s^2}{s^2 + s + 1}$$

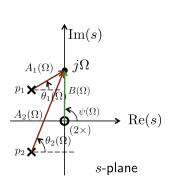

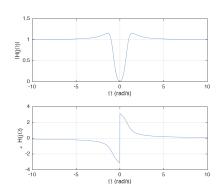

This is a second-order highpass filter. The zeros pull down the response.

#### Example 3

$$H(s) = \frac{s^2 + 1}{s^2 + s + 1} = \frac{(s+j)(s-j)}{(s+p_1)(s+p_2)}, \qquad p = \frac{1}{2}(1 \pm j\sqrt{3})$$

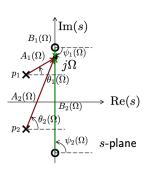

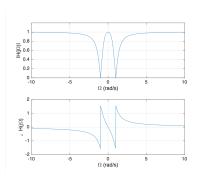

This is a second-order bandstop filter. Zeros on the imaginary axis.

# Summary

- Phasors are used to construct a magnitude/phase spectrum from a given pole-zero plot.
- Close to poles, the magnitude peaks; close to zeros the magnitude drops
- $\blacksquare$  This allows to judge the type of filter (lowpass, highpass, bandpass,  $\cdots$  )

Filter design from given specifications comes later in the course (Chapter 7.3).